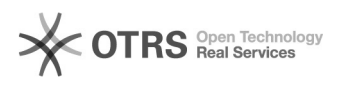

## Вирус "invoice.pdf.exe" в Skype

## 18.05.2024 09:56:33

## **Печать статьи FAQ**

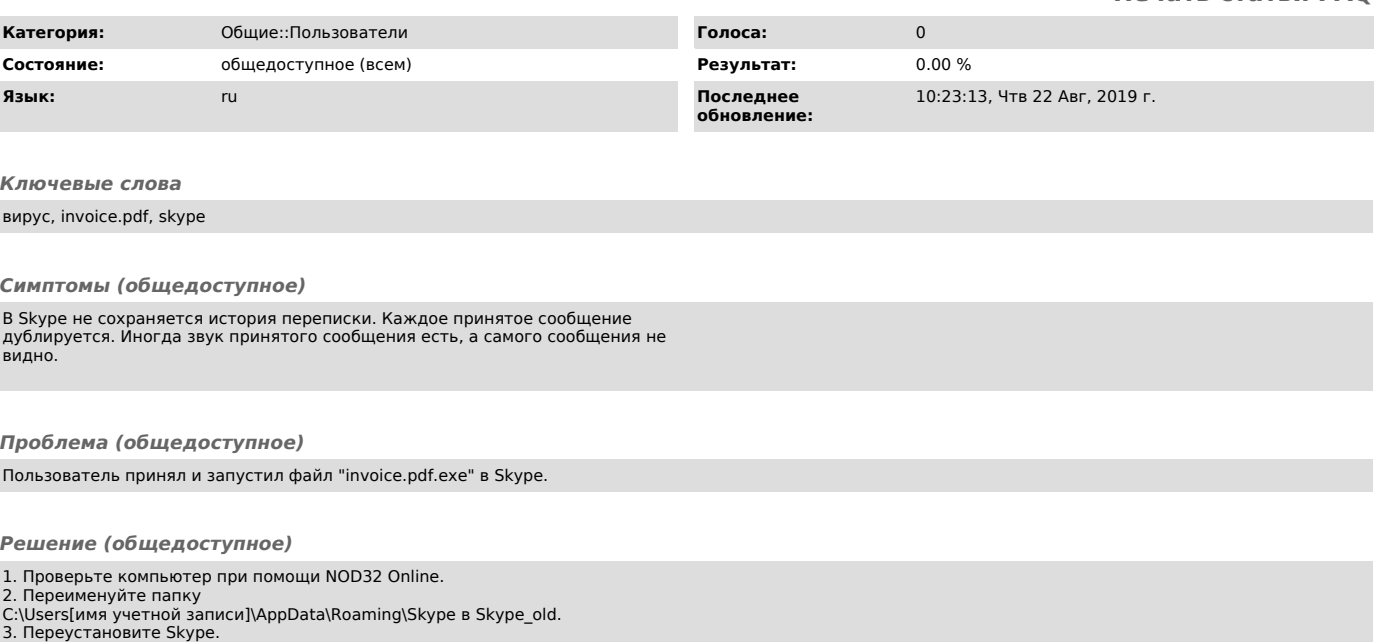